# LINQ запросы

## LINQ запросы

Отложенное выполнение - ключевая конценция в LINQ, подразумевающая, что выполнение запроса произойдет не сразу после определения запроса, а в ходе выполнения некоторых функций.

```
List<string> sourceArray = new List<string>();
        sourceArray.AddRange(new string[] { "cat", "dog", "fish" 
});
        var query = from animal in sourceArray
               select animal;
        sourceArray.Add("bear");
       var result = query. To Array();
        foreach (var s in result)
```
Console.WriteLine(s);

## Функции немедленного выполнения

- Преобразование в список/массив или словарь ToList(), ToArray(), ToDictionary()
- Цикл for/foreach
- Функции аггрегации Count(), First(), Average(), Min(), Max()
- Квантификаторы

Any(), All(), Contains()

## Операции отложенного

#### выполнения

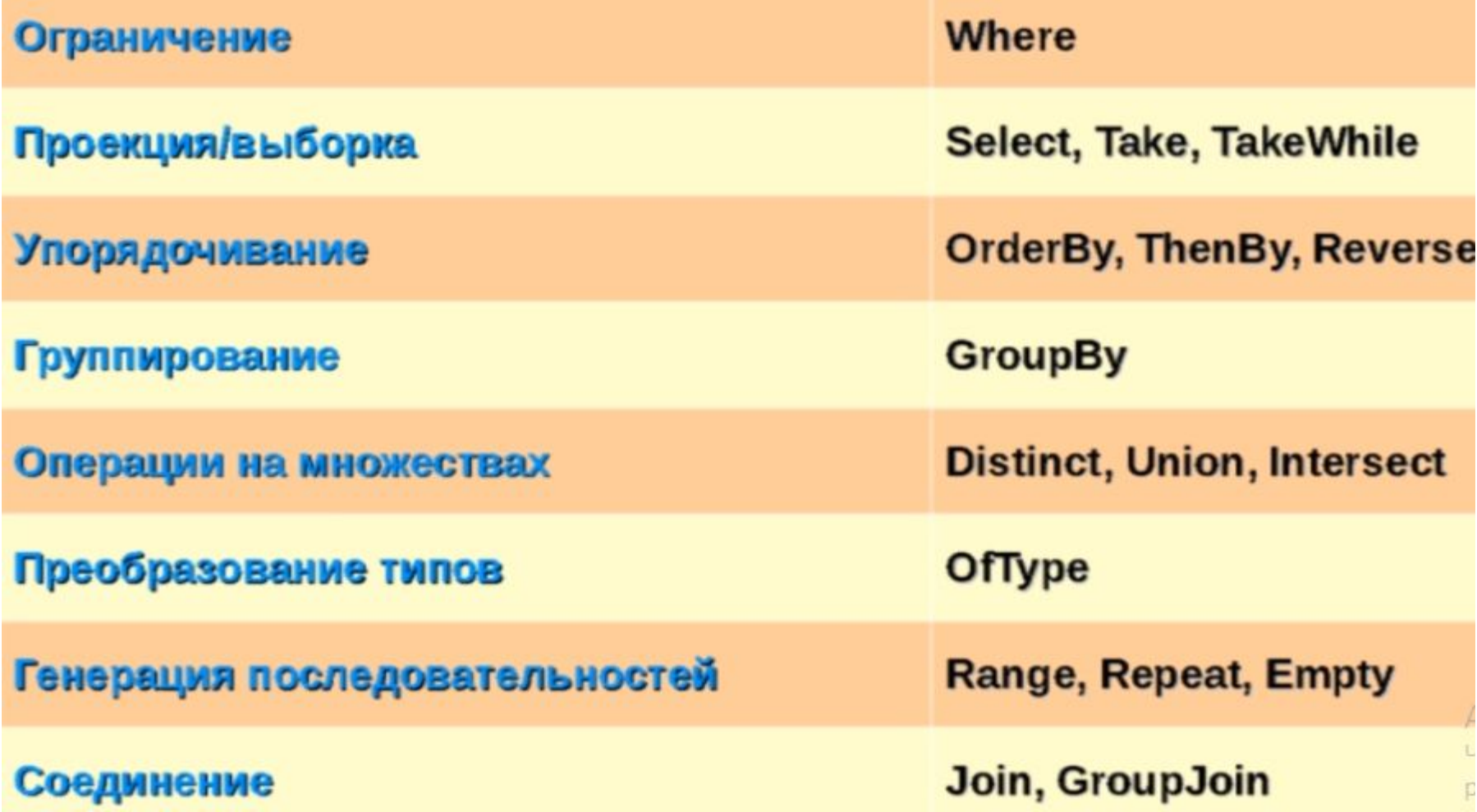

## Лямбдавыражение

Лямбда-выражение это блок кода, заменяющий анонимные методы.

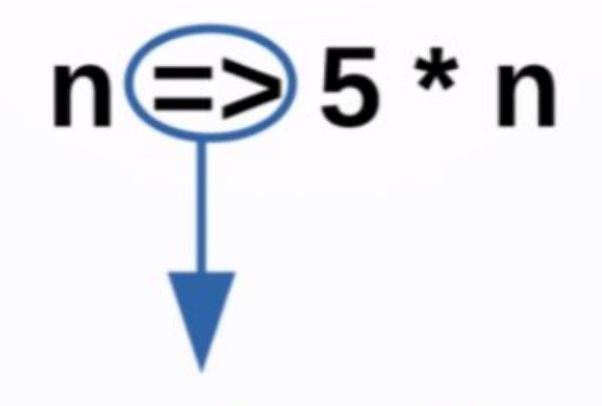

«п» переходит в «5 \* п»

## Лямбда-

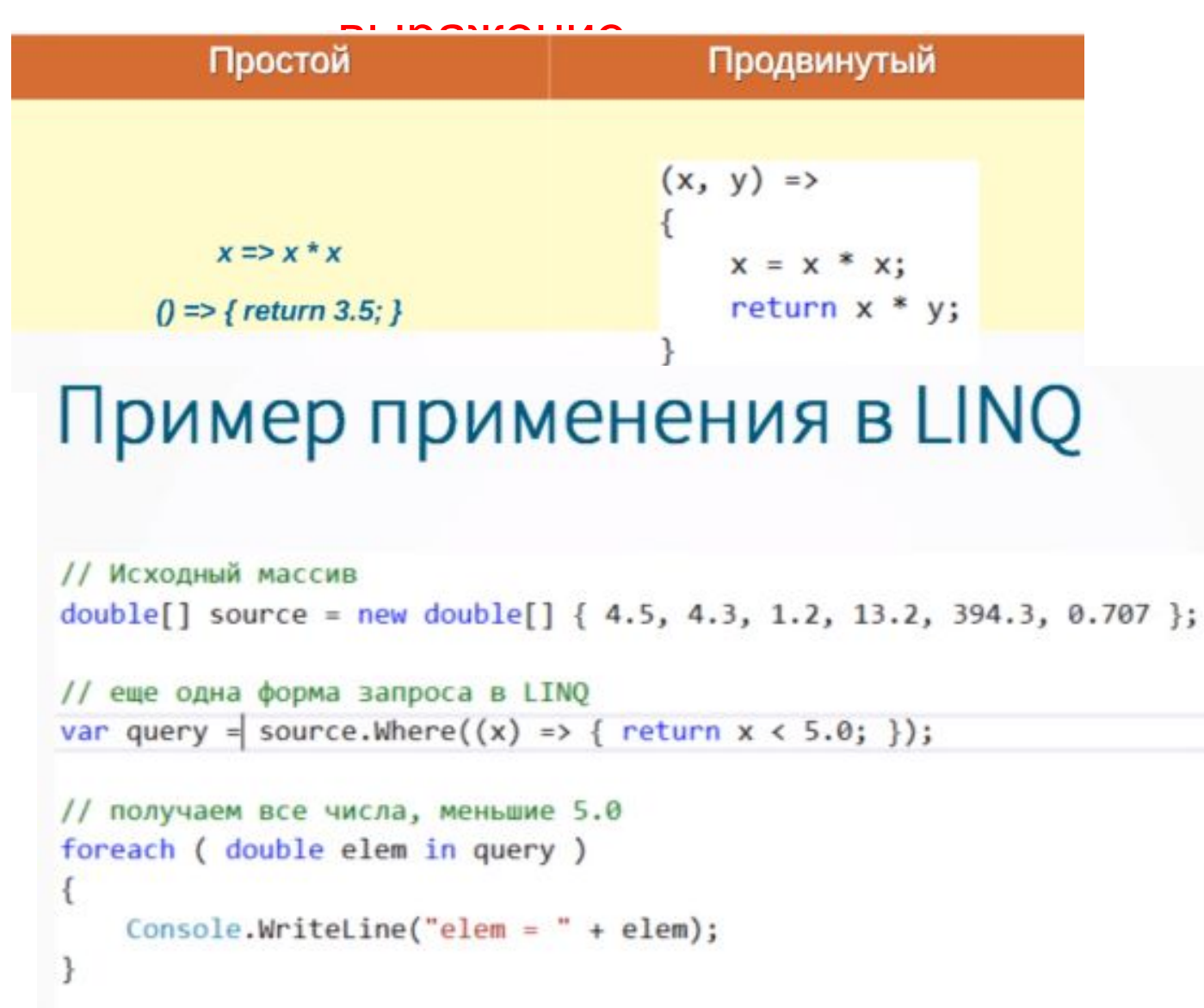

## Анонимный тип

#### Анонимный тип - тип объекта, не требующий предварительного декларирования

var  $x = new$  { Num = 5.6, Message = "Hello!" };

## Анонимный тип

```
struct Complex {
   public double Re { get; set; }
   public double Im { get; set; }
ł
void Main()
ſ
   Complex[] nums = new Complex[];
   nums[0] = new Complex() { Re = 1.0, Im = 0.4 };nums[1] = new Complex() { Re = 2.3, Im = -1.4 };
    var query = from z in runsselect new { Module = Math.Sqrt( z.Re * z.Re + z.Im*z.Im), Arg = Math.Atan(z)Im/z.Re) };
   query.Dump();
ł
```
#### Возврат из функции

```
public object Func()
ł
    return new \{ X = "Hi!, Y = 32.222 } \};
}
```
## Анонимный тип

Ограничение - фильтрация входящих данных согласно заданным условиям.

Проекция - возврат выходной последовательности элементов, сгенерированной за счет выбора элементов из исходных данных, либо за счет создания новых элементов, частично содержащих данные входной последовательности.

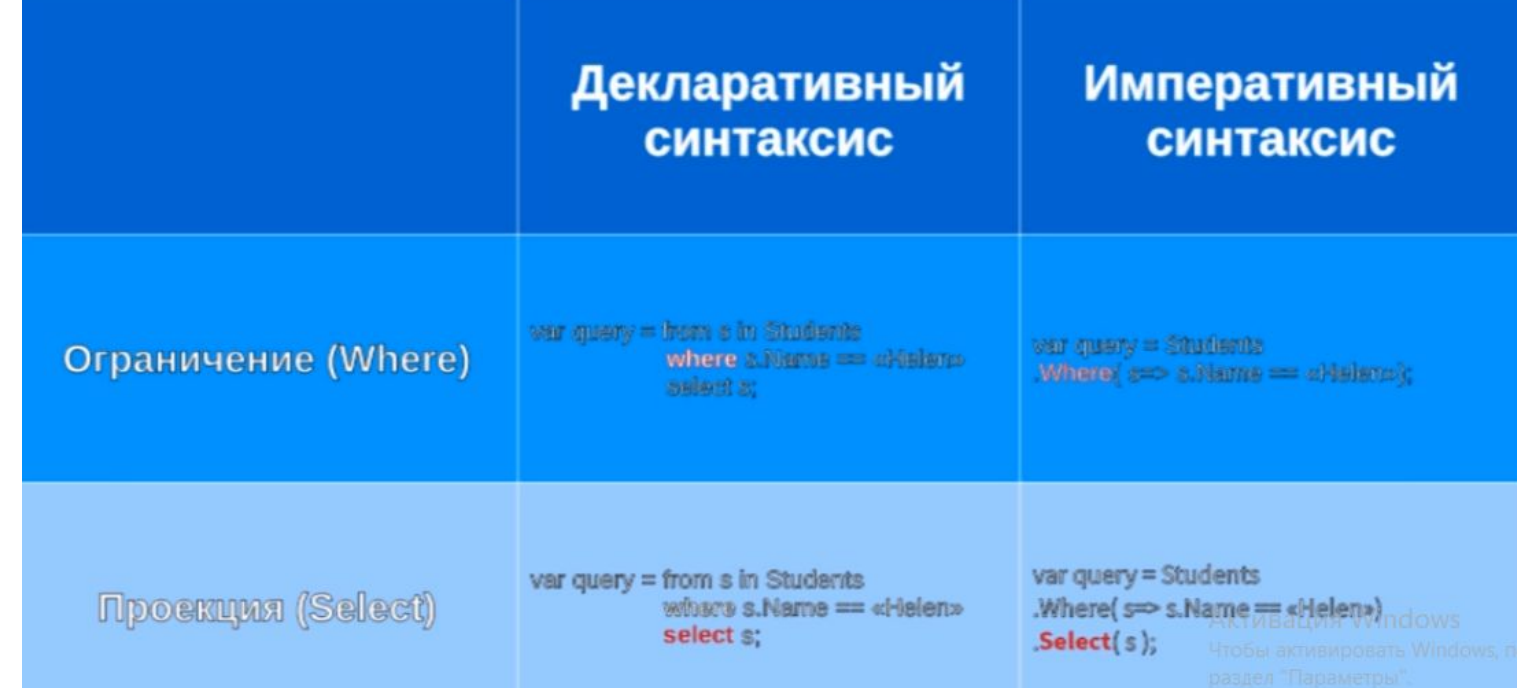

## Задача

#### Составить программу для вывода списка студентов старше от 18 до 24 лет с заданной фамилией или номером группы

```
var query3 = students.Where( s = > s.Name.Contains("va")),
                    Seler{t(x =) xName}:
foreach ( string name in query3 )
    Console.WriteLine( String.Format("Student name: {0} ", name) );
ı
```

```
List<Student> students = new List<Student>();
students.Add(new Student("Piter", "Collins", 19));
students.Add(new Student("Jennifer", "Lawrence", 24));
students.Add(new Student("Ivan", "Chertkov", 22));
students.Add(new Student("Sidney", "Nikolson", 27));
students.Add(new Student("Boris", "Nikolson", 22));
var query = students.Where(x=yx.Age \ge 22);
foreach ( Student stud in query )
   Console.WriteLine( String.Format(" Student: {0}, {1} Age: {2} ", stud.Name, stud.Surname, stud.Age) );
```
## Операции разбиения

**Take** — возвращает первые N элементов входного множества

**TakeWhile** — возвращает первые элементы входного множества, удовлетворящющие зданному условию

**Skip** — пропускает первые N элементов входного множества

**SkipWhile** — пропускает первые элементы входного множества, удовлетворяющие заданному условию

## Операции разбиения

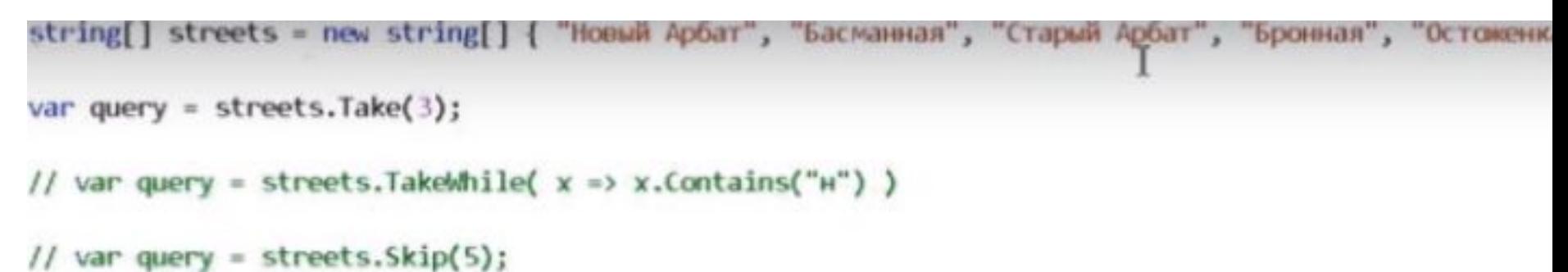

```
//var query = streets.SkipWhile( x \Rightarrow x.length \Rightarrow 7);
```
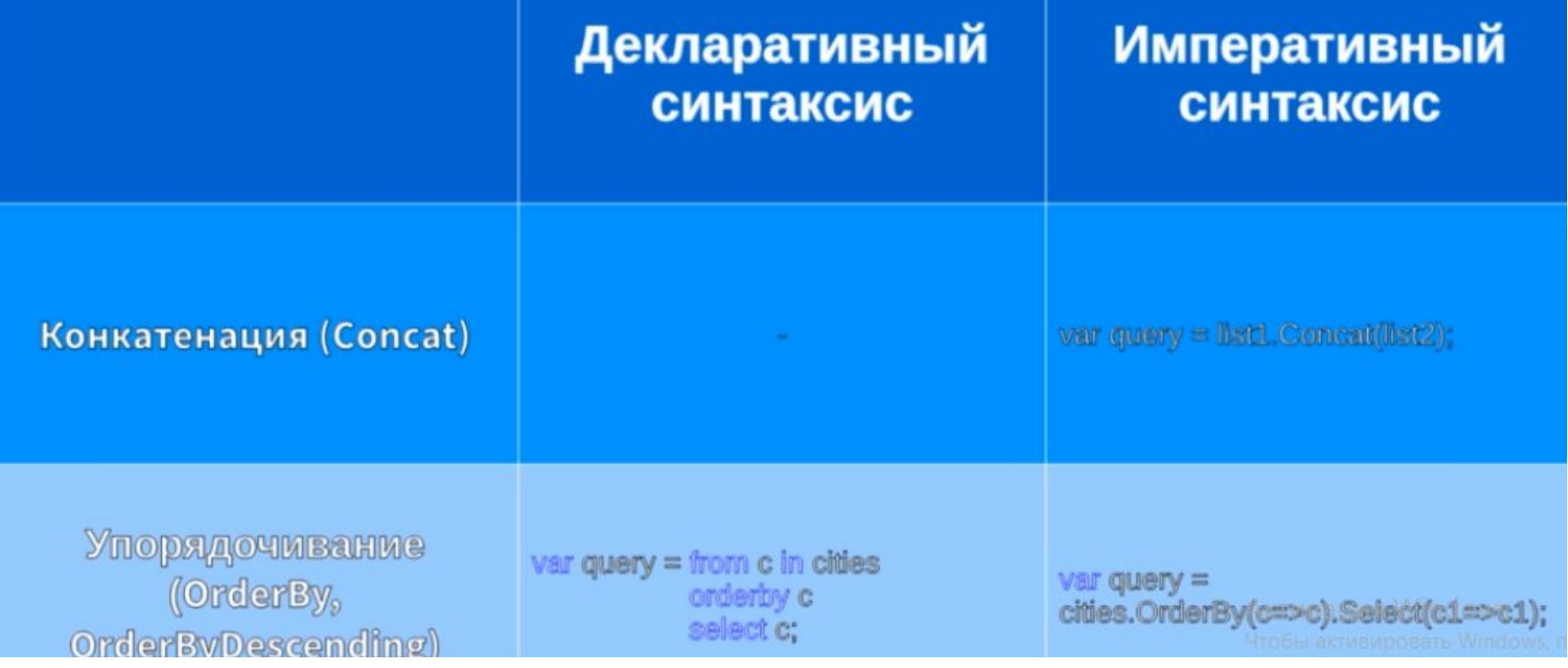

## Задача

Составить программу для вывода списка студентов старше 22 года и с заданной фамилией или номером группы с сортировкой по фамилии возрасту

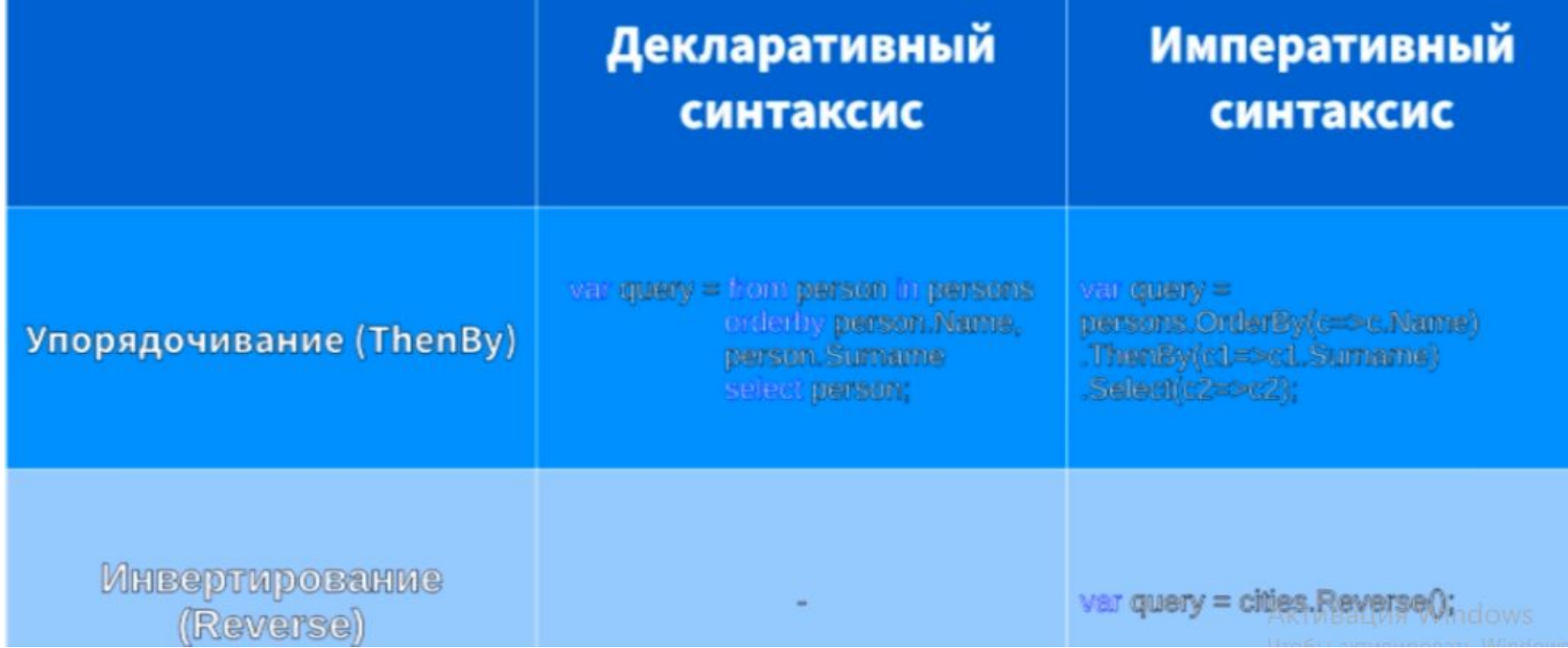

## Join

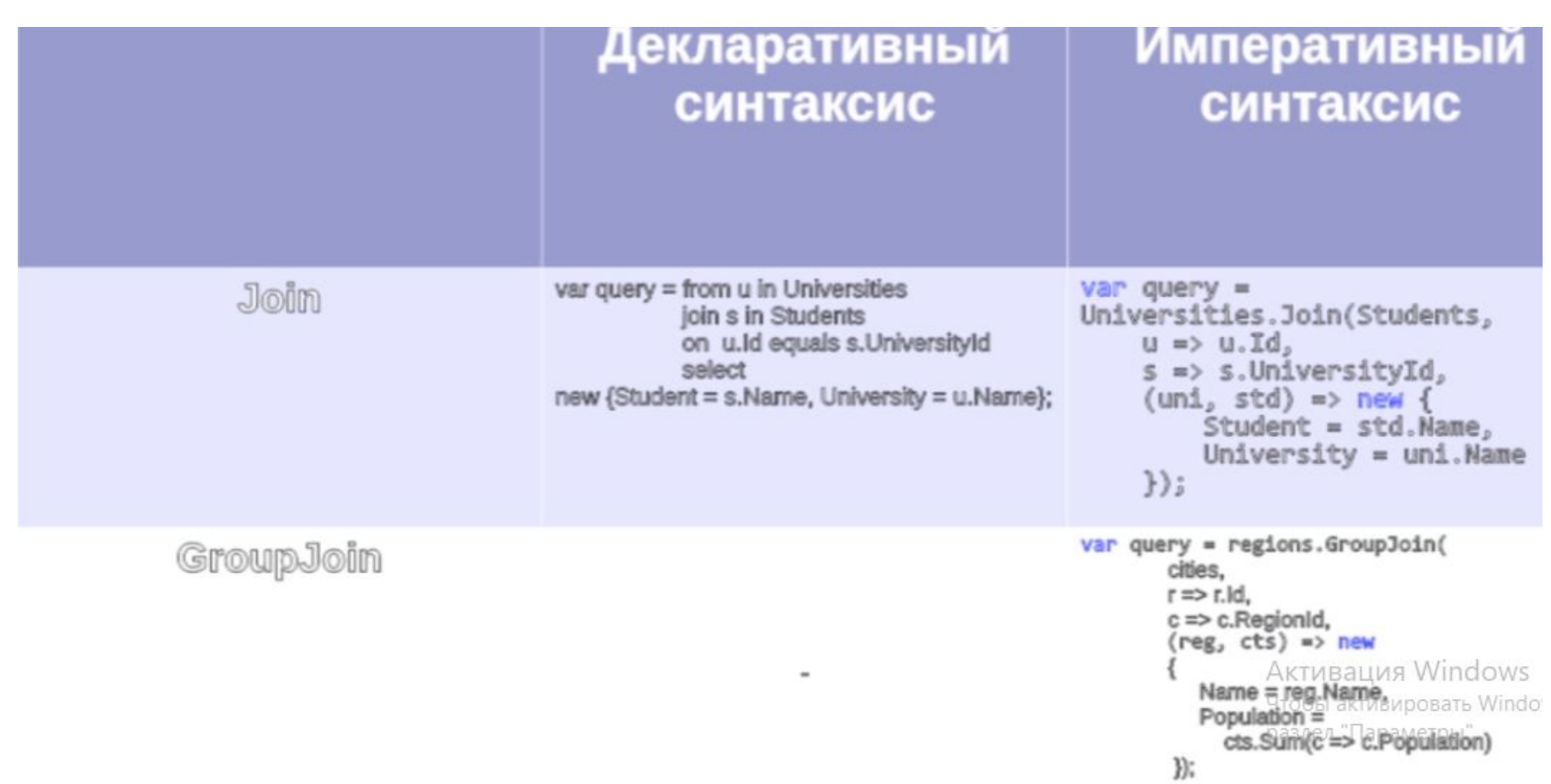

## Примеры

```
new Студент {Фамилия="Стороженко",
                 Оценки= new List<int> \{3, 3, 2, 3\},
   new Студент {Фамилия="Ломачинская",
                 Оценки= new List<int> \{3, 4, 4, 5\},
    new Студент {Фамилия="Погребицкий",
                 Оценки= new List<int> \{2, 4, 3, 2\},
    пем Студент (Фамилия="Левочкин",
                 Оценки= new List<int> {3, 3, 4, 3}}
\}// Для доступа к внутреннему списку оценок предложение From
// используем два раза:
var СписокДвоечников = from Студент in Студенты
                       from Оценка in Студент. Оценки
                       where Oueнка \leq 2orderby Студент. Фамилия
                       select new { Студент. Фамилия, Оценка };
foreach (var Студик in СписокДвоечников)
   textBox1. Text += string.Format("Crygenr (0) " +"имеет оценку: {1}\r\n", Студик. Фамилия, Студик. Оценка);
```
## Примеры

```
пем продукт (наименование="чаи", цена=10.201 },
         пем Продукт {Наименование="Мясо", Цена=150.00F },
         пем Продукт {Наименование="Гречка", Цена=62.50F },
\};
var Запрос1 = from П in Продукты
              group \Pi by new
              €
                 Критерий = П.Цена > 90,
              }
              into g
              select g;
var Запрос2 = from p in Продукты
              group p by p. Leha > 90 into g
              select new
              \{g.Key,
                 СредЦенаПоГруппе = g.Average(р => р.Цена)
              \};
Single CpeдЦенаПоГруппе1 = Запрос2. ElementAt (0). СредЦенаПоГруппе;
Single CредЦенаПоTруппе2 = 3апрос2. ElementAt(1). CредЦенаПоTруппе;
```
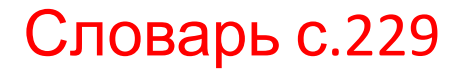